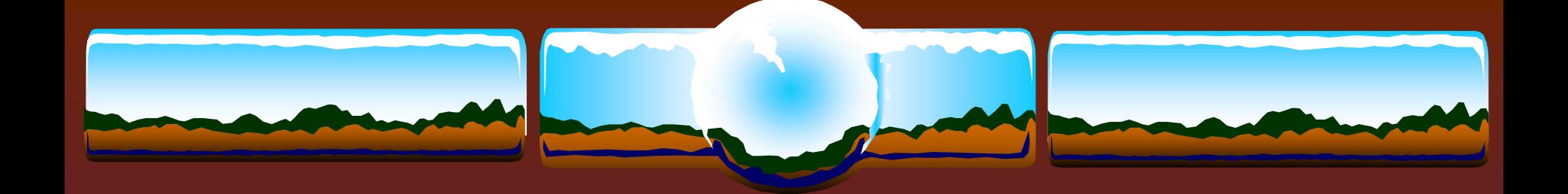

# OpenVMS Information Desk

Guy Peleg / Norman Lastovica

2 November 2004

# *The Secrets of Performance*

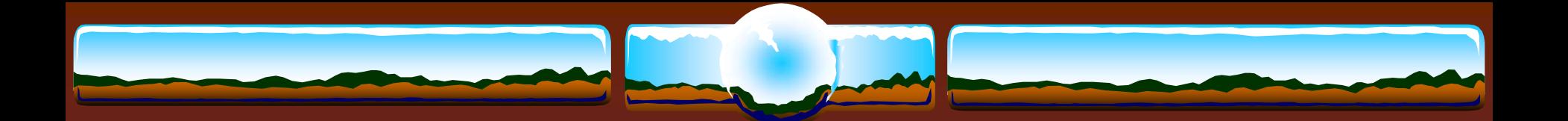

### Our Golden Rules

The best performing code is the code not being executed

The fastest I/Os are those avoided

Idle CPUs are the fastest CPUs

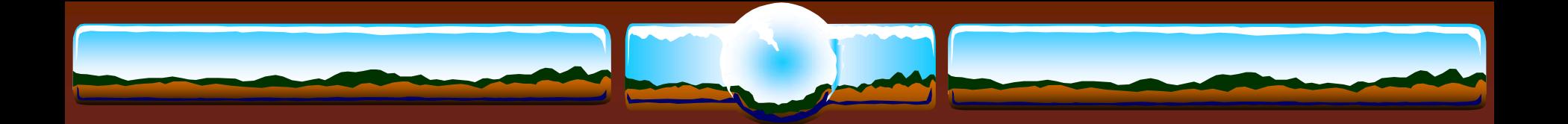

# VMS Versions

### $\div$  V7.3-1

 $\cdot$  "Required" for > 4 CPUs

 Dedicated lock manager, scheduling improvements, fastpath SCSI and FIBER

### $\div$  V7.3-2

### **\* Better & faster**

 Working set in S2, per mailbox spinlocks, per PCB spinlocks, LAN fastpath, scalable TCPIP kernel

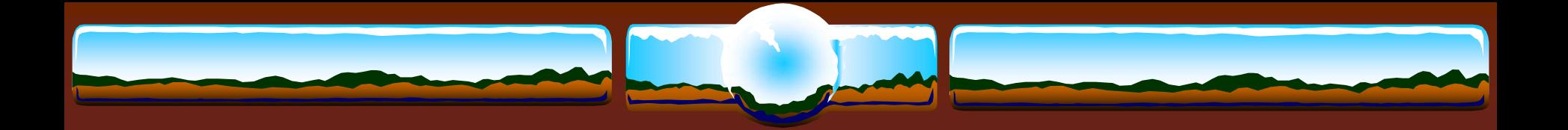

…..and most important…..

# *Many new DCL features*

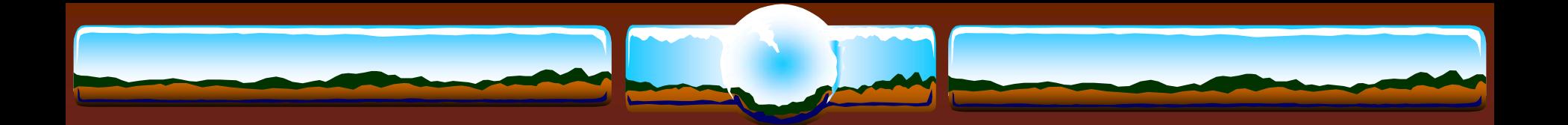

# Configuration

### Dedicated CPU Lock Manager

- \* Keep it dedicated!
- **\*** FastPath
- Path balance
- I/O Adaptors / QBB
- **Write-back cache** 
	- On controllers where available
	- On devices where practical
		- Manually/explicitly set flags in most disks; Usually only viable for locally connected SCSI disks

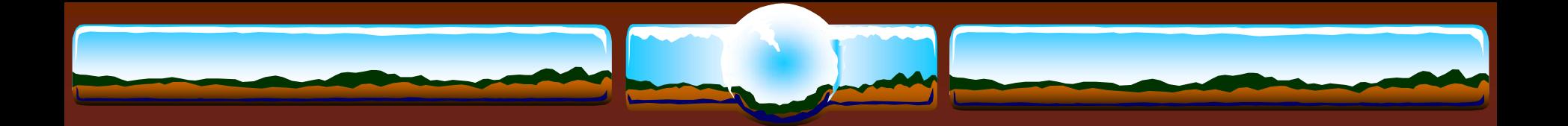

# **Locking**

- Remember that remote lock operation can be slower than local lock operation
- Balance LOCKDIRW based on CPU power  **↑ GS1280s clustered with a VAX 6440**
- MIN\_CLUSTER\_CREDITS=128 for big/fast machines

### DEADLOCK\_WAIT=1 This isn't 1982 any longer

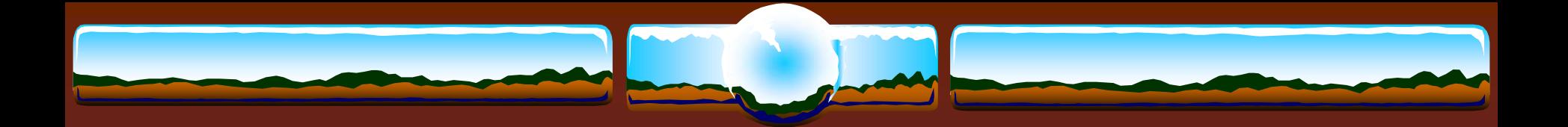

# Wildfire

\* Keep memory close to processors as much as possible

- Install images /RESIDENT if they are used by many processes or are performance critical
- **SDA> SHOW EXEC /SUMMARY** and make sure executive images are "sliced"
- Evaluate RAD-specific processes/global sections
- Memory reservation
	- XFC, Pool

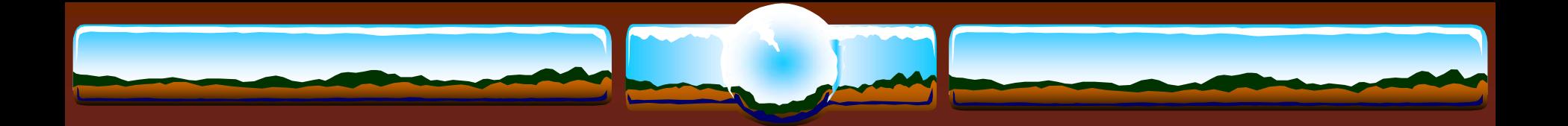

# Marvel

 Better, Faster, Stronger RADs are likely not a worry "Don't sweat the NUMA"

*Steve Hoffman Oct. 15th 13:29*

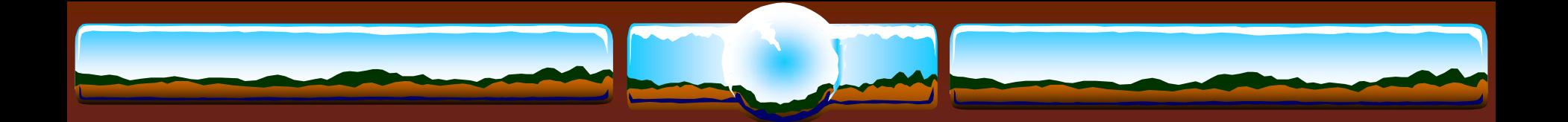

### Transition Slide

"If you change nothing you can be sure that performance won't improve" - *Norm Lastovica Oct. 15th 12:01*

"Buying newer hardware is the least risky way of improving performance" - *Norm Lastovica Oct. 15th 12:03*

"Application changes have the greatest potential of improving performance" - *Guy Peleg Oct. 15th 12:05*

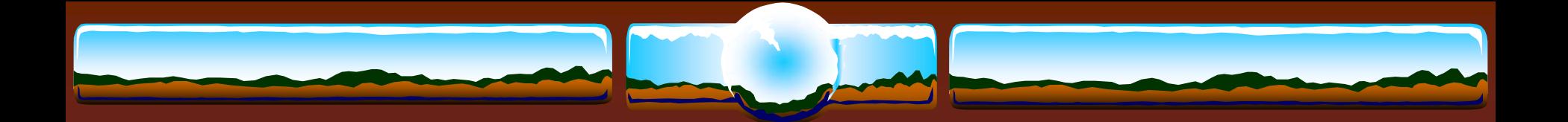

### **/NOOPTIMIZE**

\* Typically for debugging

Many more memory references for local variables

\* Longer instruction stream - "One thing at a time"

Sometimes used to work around program bugs

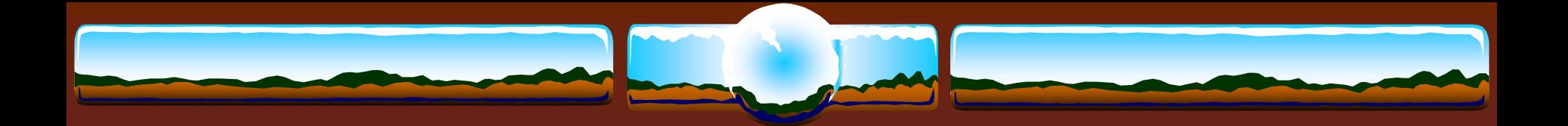

### **/OPTIMIZE**

- Instructions "spread" though many source lines
- Avoids memory references for local variables
- Faster instruction sequences "Multiple things at once"
- ◆ "Unrolled" loops to avoid branches
- Several options (based on language)
	- Optimization "level", Alignment assumptions, Atomicity assumptions, "UNROLL" counts, Routine "inlining", Aggressive pipelining

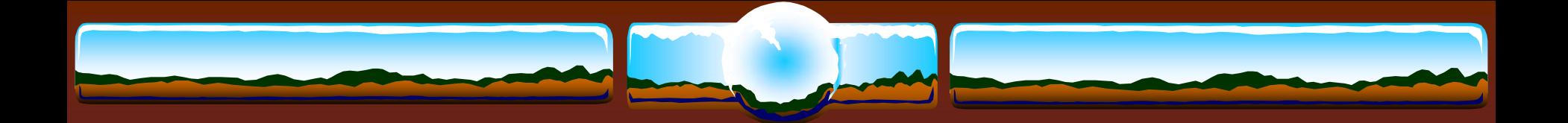

### **/OPTIMIZE=…TUNE=**

 Code sequences *biased* towards scheduling characteristics of specified processor; Runs on all generations

• Can produce code to make run-time decisions AMASK / IMPLVER to detect processor capabilities Generate multiple code sequences

• Use "better" sequences where worthwhile based on CPU

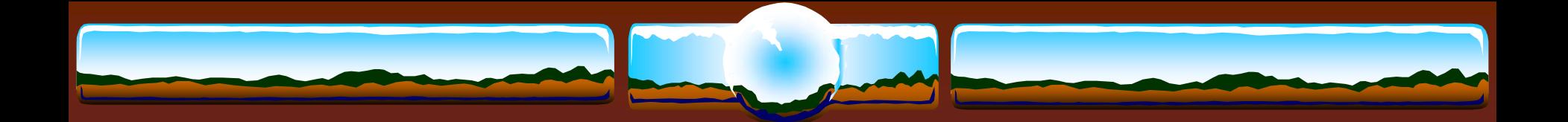

### **/ARCHITECTURE=**

Generate code for specified architecture *and later*

- Optimal instruction scheduling
- Use of all available instructions

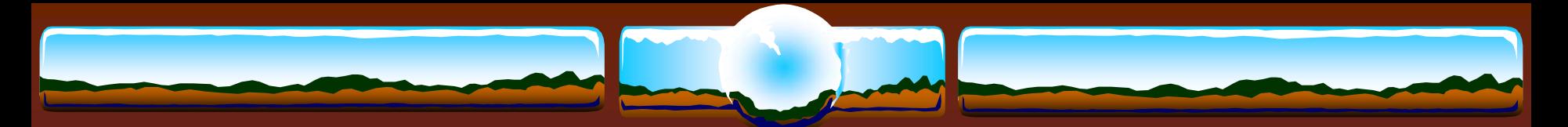

# Examples of **…TUNE & /ARCHITECURE**

### **/OPTIMIZE=TUNE=EV56**

- **Execute on all Alpha generations**
- **↑ Biased towards EV56**

### **/OPTIMIZE=TUNE=EV6 /ARCHITECTURE=EV56**

- Execute on EV56 and later (Byte/Word instructions)
- Biased for EV6 (quad issue)

### **/ARCHITECTURE=EV6**

 Execute on EV6 and later (Integer-Floating conversion, Byte/Word & Quadissue scheduling)

### **/ARCHITECTURE=HOST**

- Code intended to run on processors the same type as host computer
- **E**execute on that processor type and higher

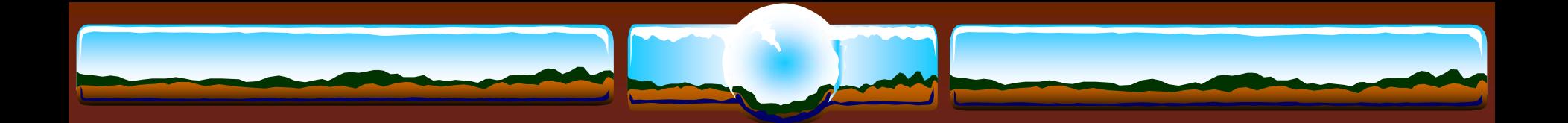

### Prime Numbers Test

### Find first 1,000,000 prime numbers

```
primes(1) = 3
       hi prime = 3hi_prime_index = 1
       hi_prime_divisor_index = 1
       do 100 i = 5,2000000000,2
       if (primes(hi_prime_divisor_index)**2 .lt. i) 
           hi_prime_divisor_index = hi_prime_divisor_index + 1
       do 20 j = 1, hi_prime_divisor_index
       if (mod(i, primes(j)) .eq. 0) go to 100
20 continuehi_prime_index = hi_prime_index + 1
       primes(hi_prime_index) = i
       hi_prime = i
       if (hi_prime_index .eq. n_primes) go to 200
100 continue200 …
```
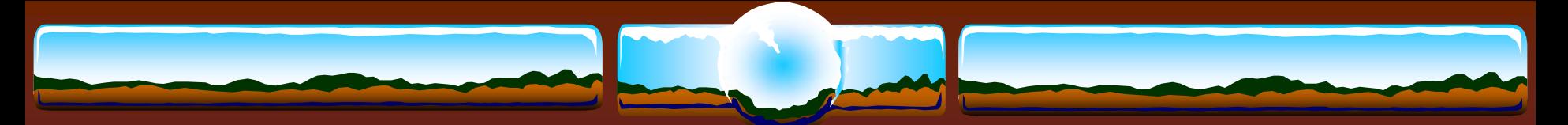

# Generating Primes AlphaServer 2100 4/275

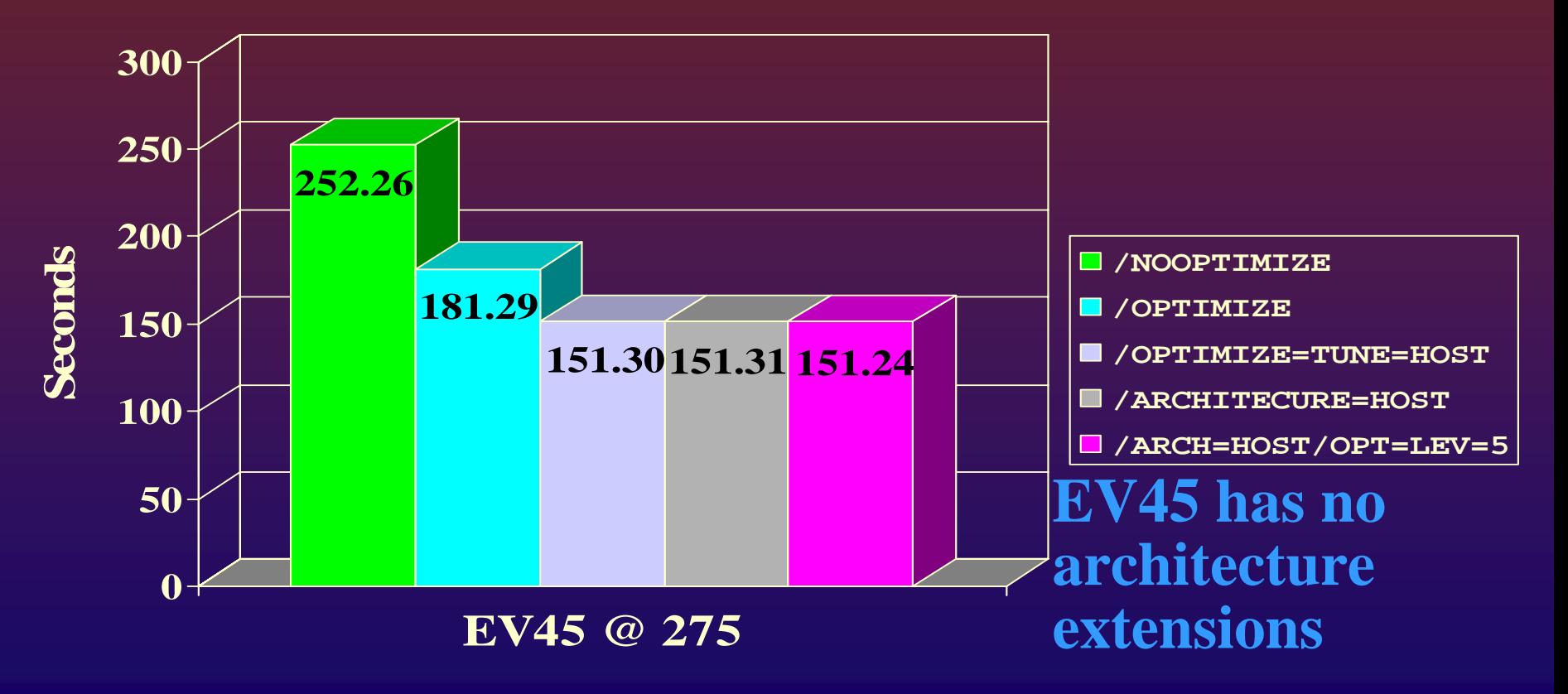

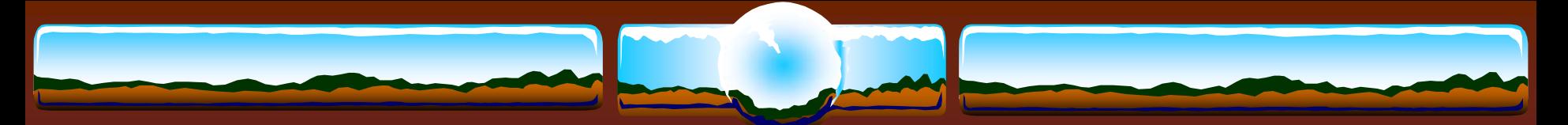

# Generating Primes AlphaServer 4100 5/400

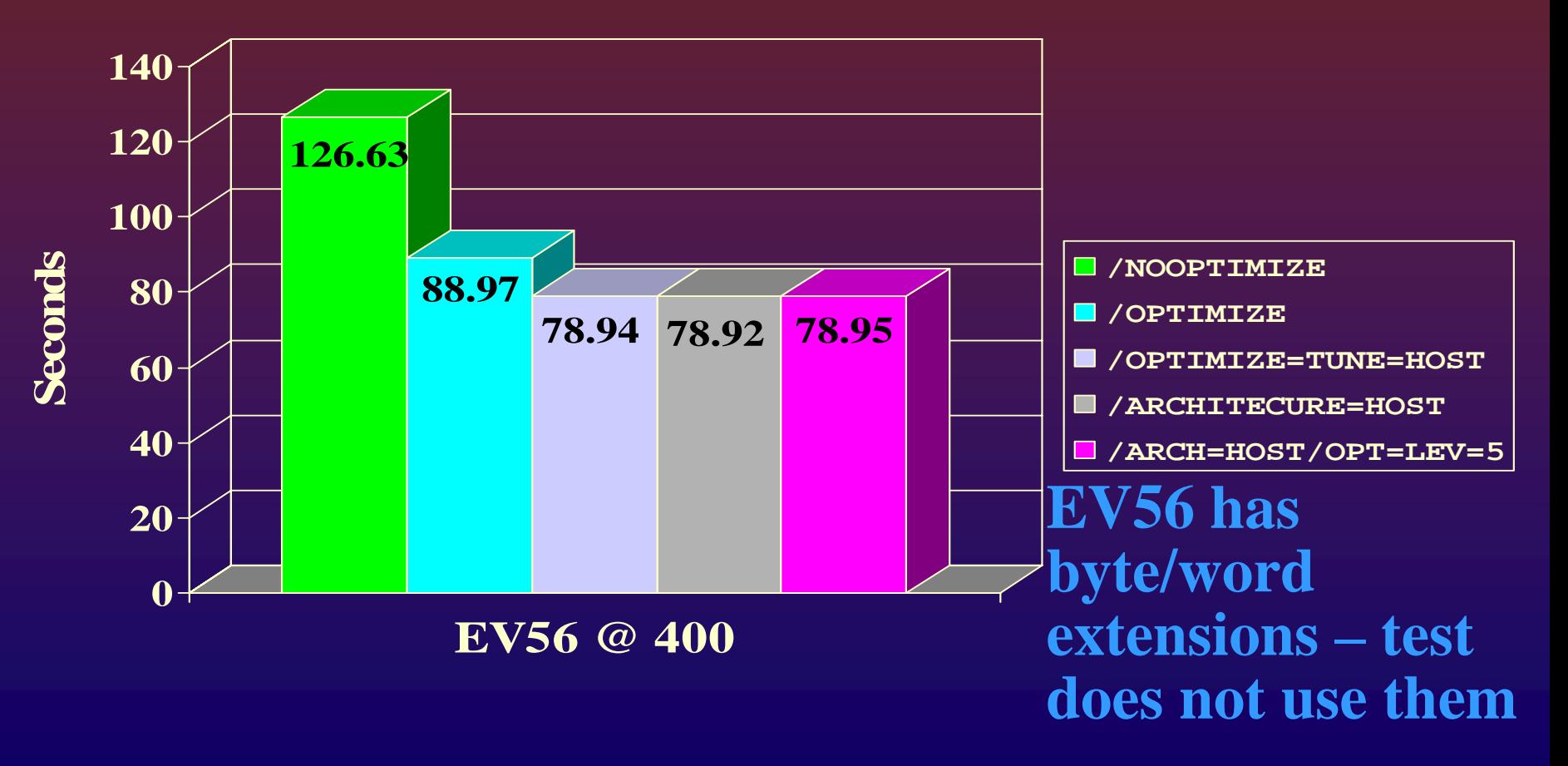

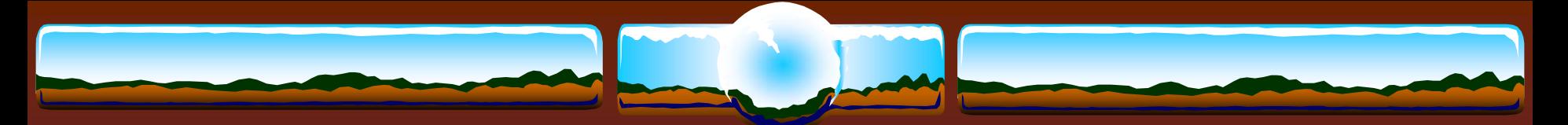

# Generating Primes AlphaServer GS140 6/525

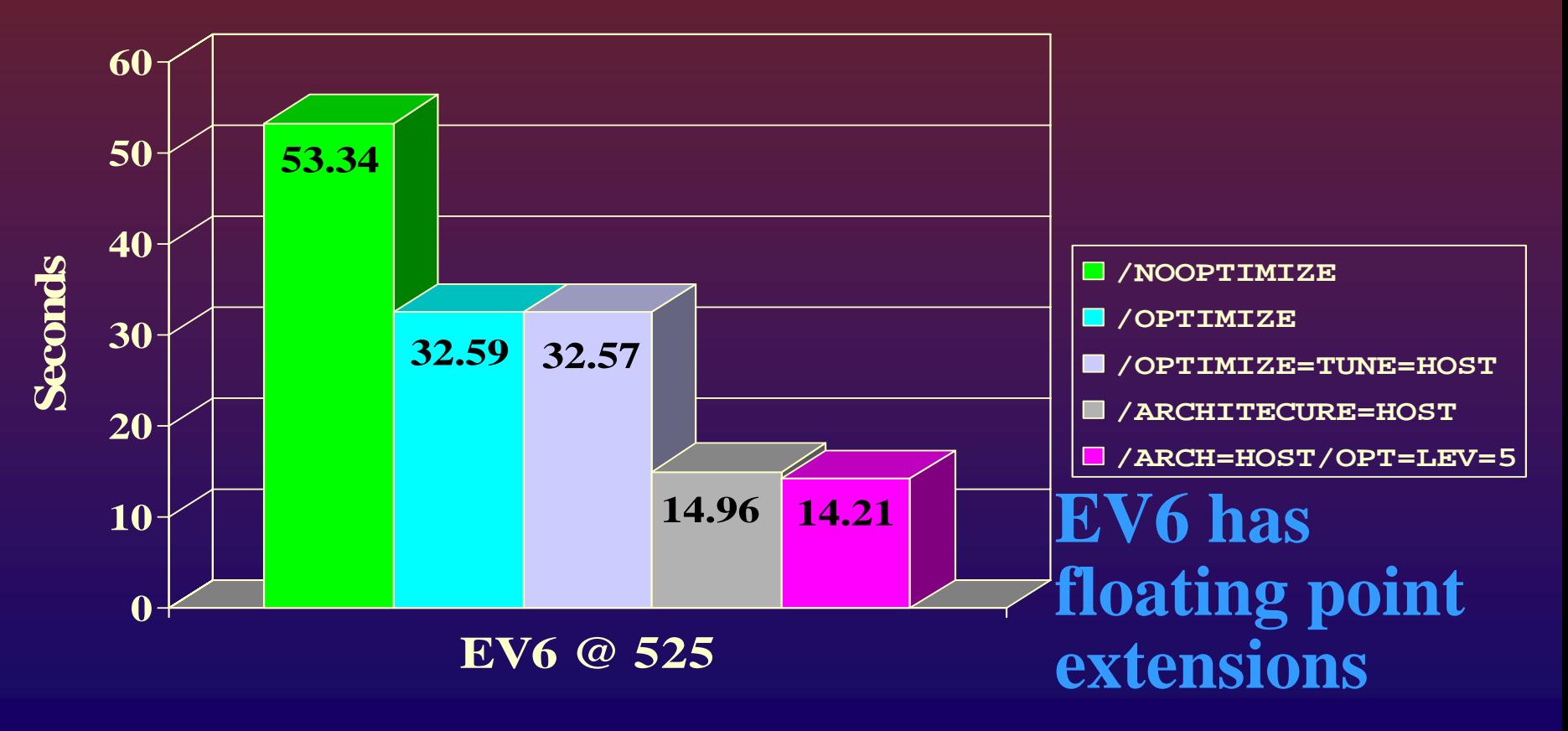

# Generating Primes GS1280 7/1000 (prototype)

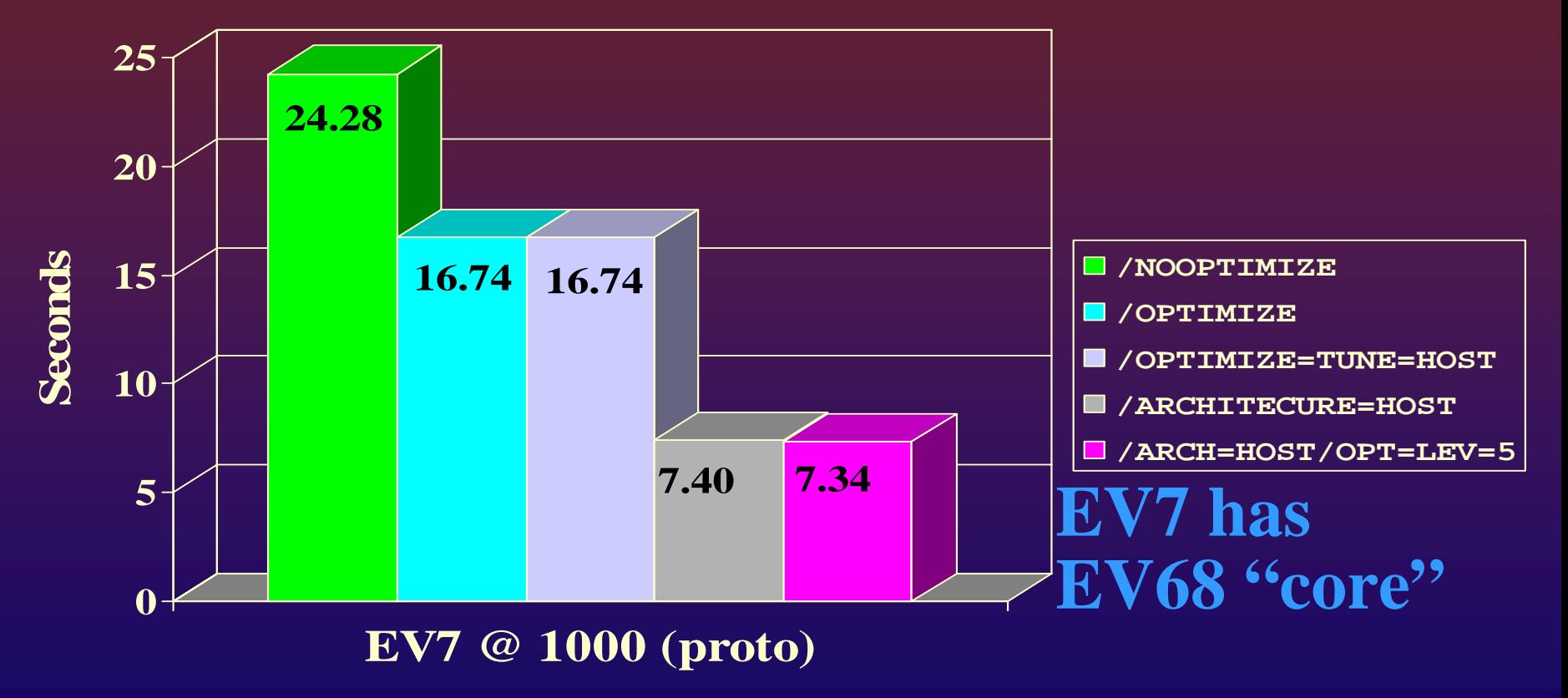

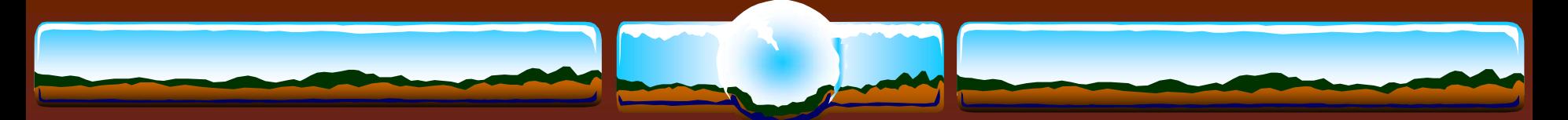

# Generating Primes… Comparing the Machines

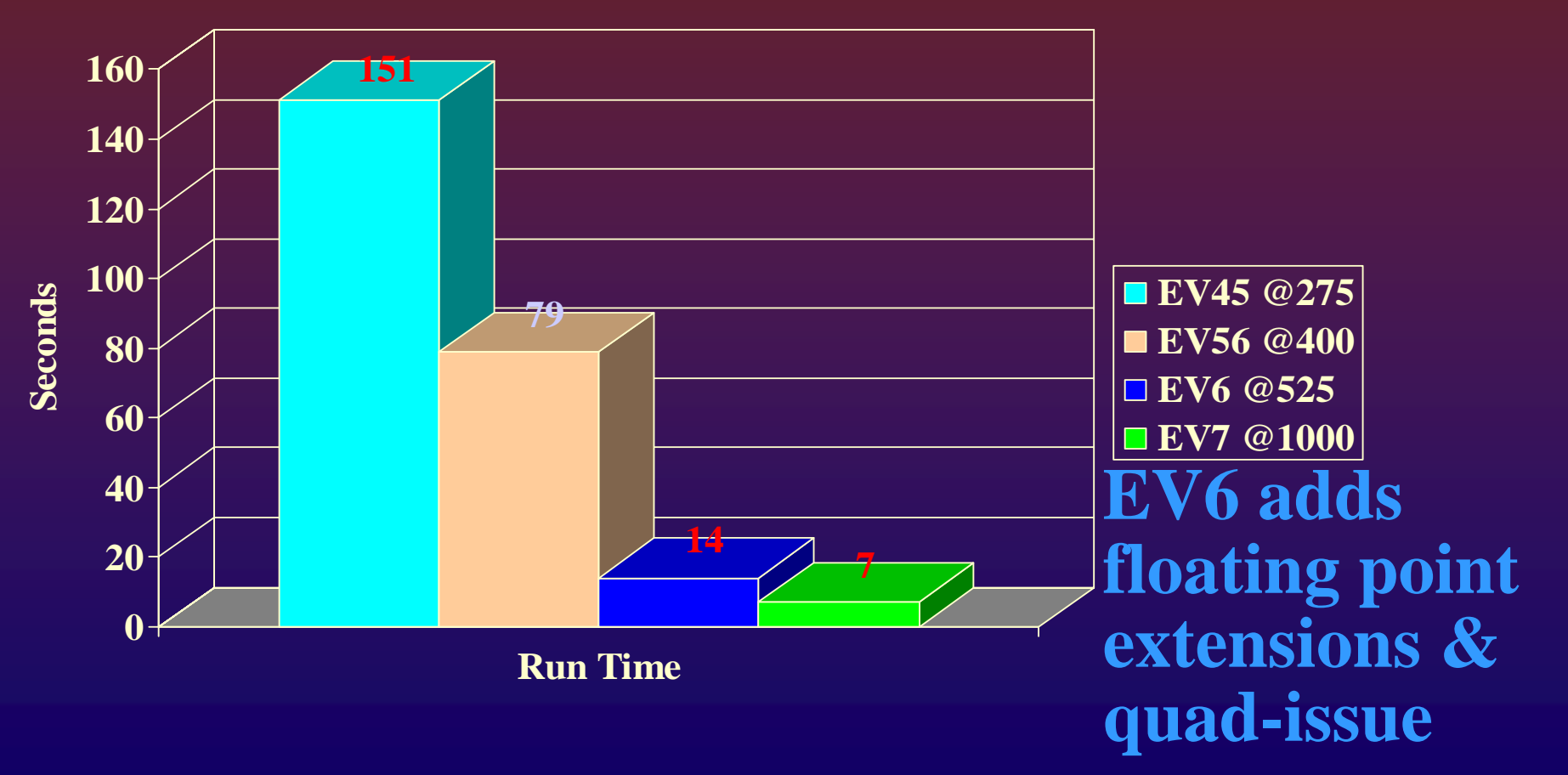

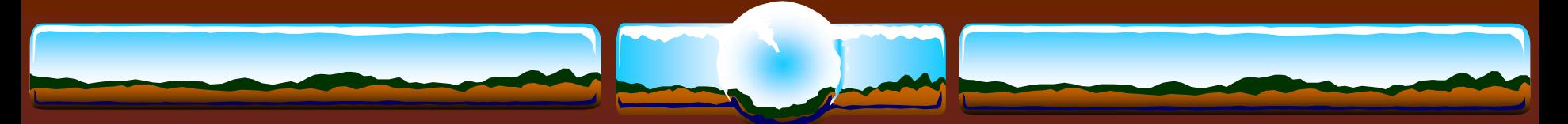

# Real-life Example /OPTIMIZE

- Commercial Trading system
	- $\cdot$  Inserts  $\sim$ 2 rows per trade into database
- $\div$  >99% CPU bound
- $\div$  90+% user mode time
	- Performing extensive trade validations
	- $\div$  < 10% of elapsed time actually database transaction
- Production application compiled "/NOOPTIMIZE"
- Recompiled "/OPTIMIZE" and relinked
	- *50% application throughput increase*

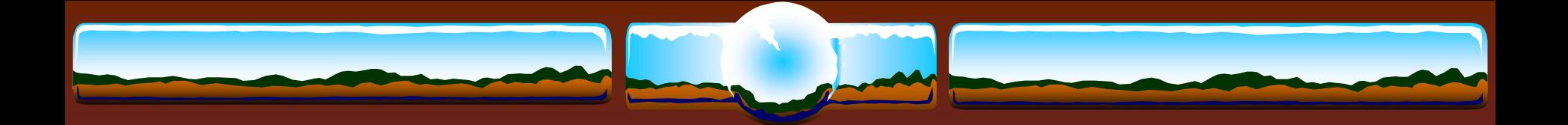

### Linker Hints

- **/MAP /FULL /CROSS /SYMBOL\_TABLE /DSF**
- both **/DEBUG** & **/NODEBUG**
- **/SECTION\_BINDING**
- **LINK /VAX VAX 6650 - 153 seconds GS1280 – 6 seconds**

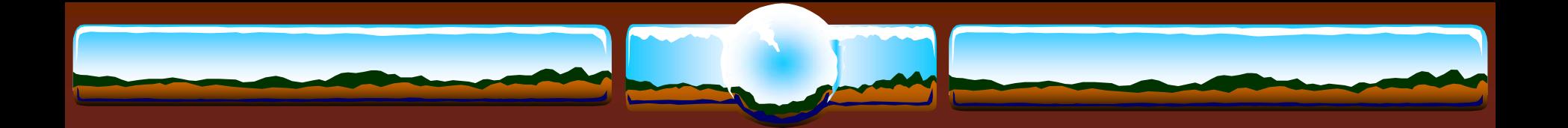

# Images

### **\$ PIPE –**

SHOW DEV/FILE/NOSYS SYS\$SYSDEVICE: **SEARCH SYS\$INPUT: .EXE;**

\* Look for many copies of the same .EXE files

### INSTALL ADD

**/OPEN /SHARE /HEADER [/RESIDENT]**

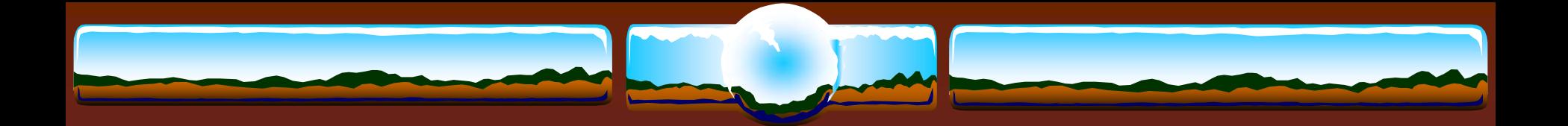

# RMS

- **SYSGEN SET RMS\_SEQFILE\_WBH 1**
- **SET FILE /STATISTICS & MONITOR RMS**
- **❖ Use larger buffers & more of them**
- Specify FAB/RAB parameters: **RAH / WBH / DFW / SQO / NOSHR / ALQ / DEQ / MBC / MBF**
- RMS After Image Journaling Data protection \* RMSJNLSNAP freeware tool

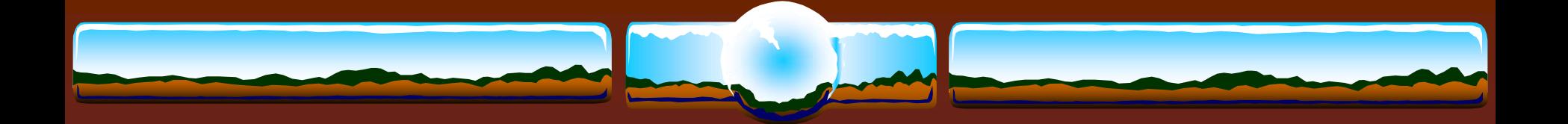

# Copying 800MB file from disk to disk

#### **Accounting information: ! VMS V7.3-2**

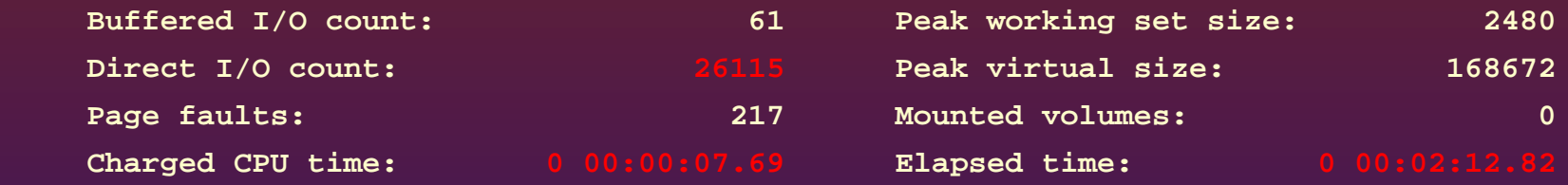

#### **Accounting information:! VMS V7.3-1**

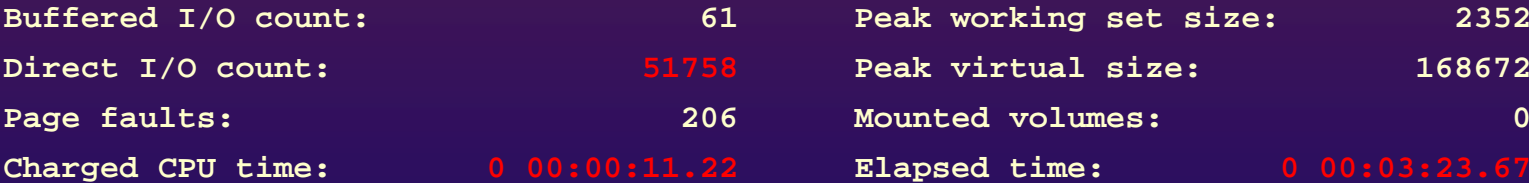

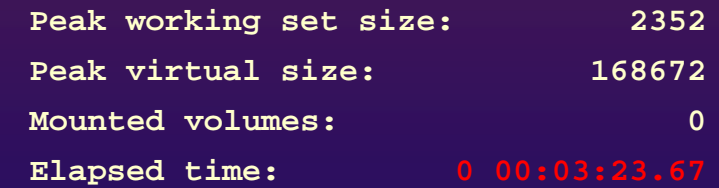

### One line change – **RAB\$B\_MBC=127**

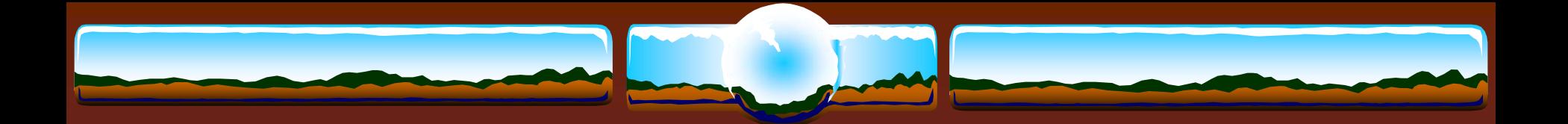

### Indexed Files

### **ANALYZE /RMS /FDL** & **RMU /CONVERT**

- Indexed Files during downtime
- Evaluate larger bucket sizes
- Null Keys?

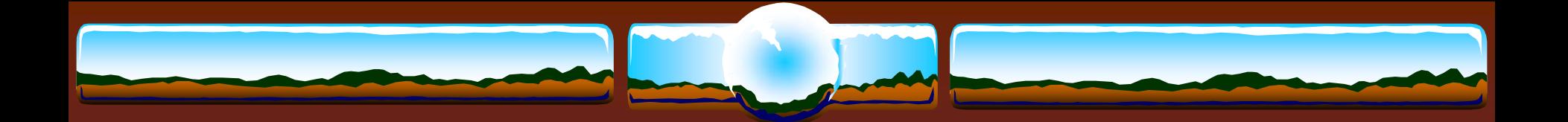

### TCP/IP & DECnet

 TCP/IP V5.4 or later Scaleable Kernel

 $\triangle$  Increase default buffer size  $\rightarrow$  reduce BIO **sysconfig -r inet tcp\_mssdflt=1500**

### **SET RMS /SYSTEM /NETWORK = 127**

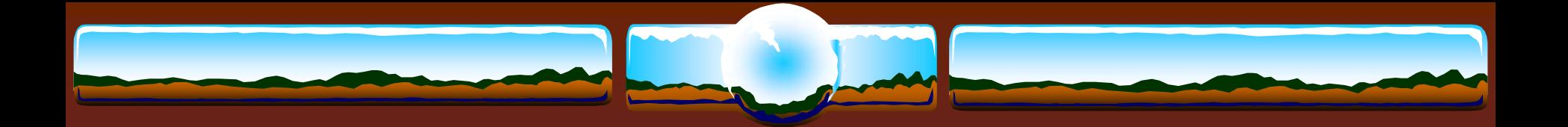

### DECram

- HP VMS product
- Create virtual disk from system memory
- When temp/work files can not be avoided
- **❖ Integrated into VMS with V8.2**
- May be shadowed with a physical disk
	- Shadow server is smart enough to read from memory

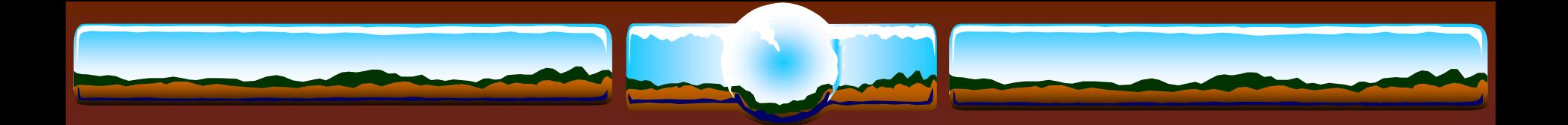

# System disk

 Move towards a more "read only" volume Move written files off system disk Operator Logs, accounting logs, SYSUAF, NETUAF, RIGHTSLIST, Queue management databases, netserver logs, Rdb monitor logs, etc.

Remove page/swap files from system disk

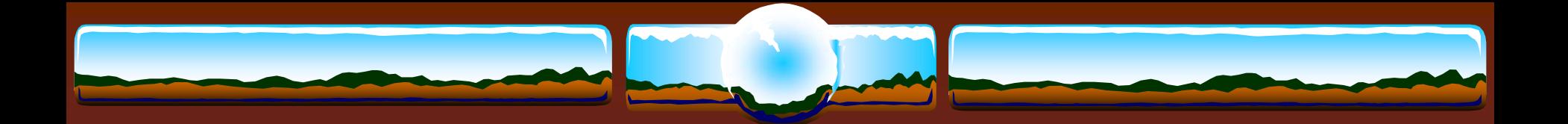

### Software RAID

- HP VMS product
- **❖ Bind local disks into RAID (0 or 5) sets**
- "Magically" distribute I/O load among spindles
- Partition RAID arrays into logical units if needed
- Small CPU overhead vs. I/O distribution

### Or….Use hardware controllers

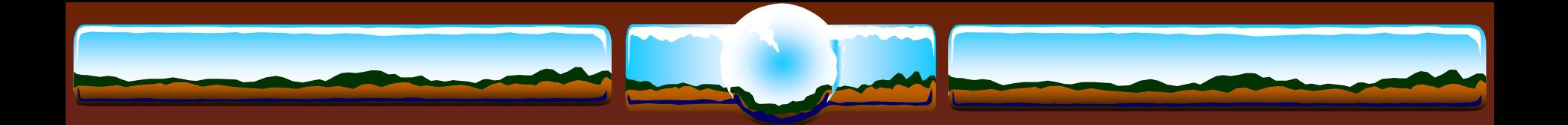

### Disk Volumes

 **SET VOLUME /NOHIGHWATER /EXTEND=1024 (+?) SET RMS /SYSTEM /BLOCK=64 (?) /BUFF=4 (?)**

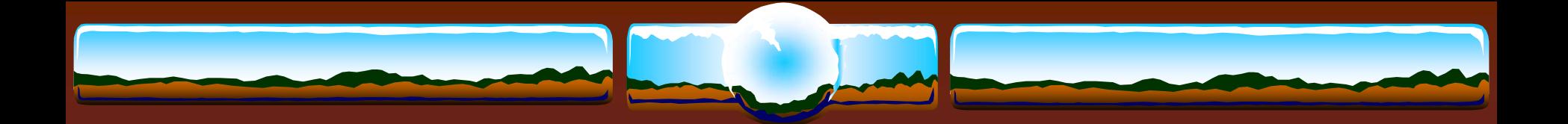

# Backups

### **/CRC /VERIFY**

 **"The amount of protection that you provide for your data is relative to the amount of value you think your data has"**

### Measure \*total\* time for restore/recovery including locating, delivering and mounting tapes

Practice, practice, practice

 **"There is no need to test the backup procedures… Only the restore procedures!"**

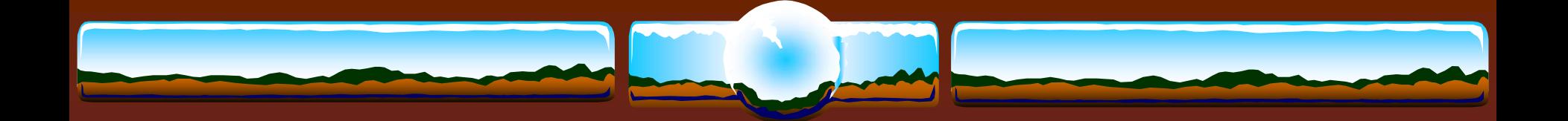

# Online Indexed File Backup

### **CONVERT /SHARE**

Record copy of an indexed file

Uncorrupted output file

 Perhaps run prior to online VMS backup for things like SYSUAF, NETUAF, RIGHTSLIST, etc

 Does not address discoordinated updates between files

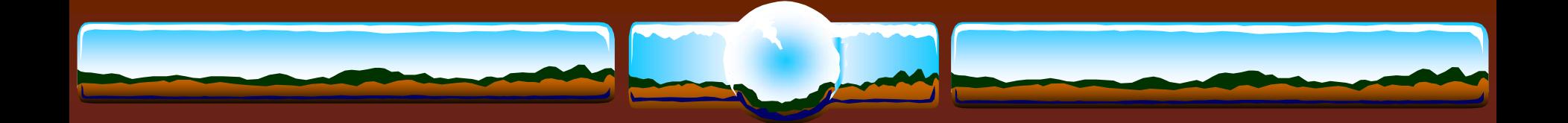

# More BACKUP qualifiers

 /**JOURNAL** – so you can find files more easily /**TAPE\_EXPIRATION** – avoid mistakes /**BLOCK\_SIZE**=<large> for modern tapes /**MEDIA\_FORMAT=COMPACTION** where possible /**GROUP=100** – perhaps for tapes that do additional data protection on the drive or for diskbased savesets

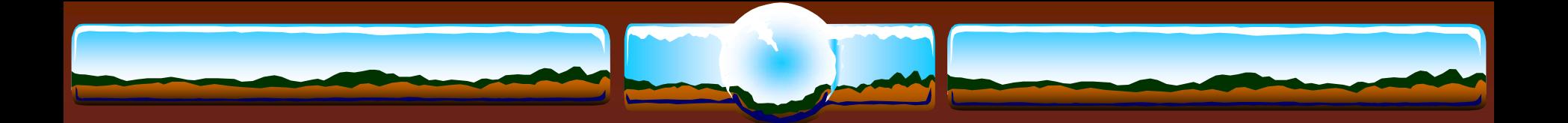

### SPx

### Quick & Easy Subprocesses to do 'stuff'

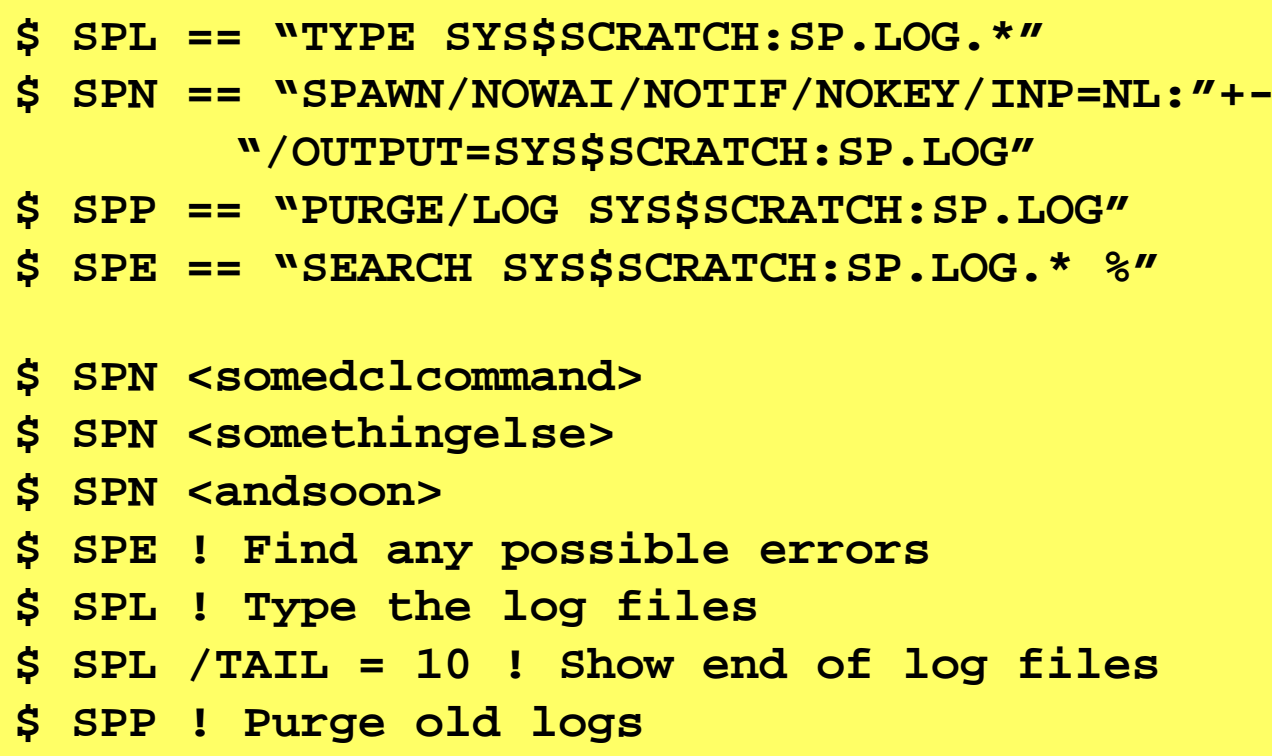

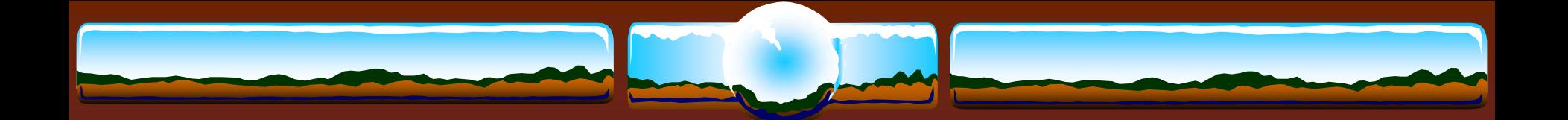

# Handy SDA Commands

- **SDA> SHOW PROC…**
	- **/IMAGE**
	- **/LOCKS**
	- **/CHANNEL**
- **CLUE**
	- **SDA> CLUE CALL**
	- **SDA> CLUE CONFIG**
	- **SDA> CLUE PROCESS /RECALL**
	- **SDA> SHOW RESOURCE /CONTENTION**

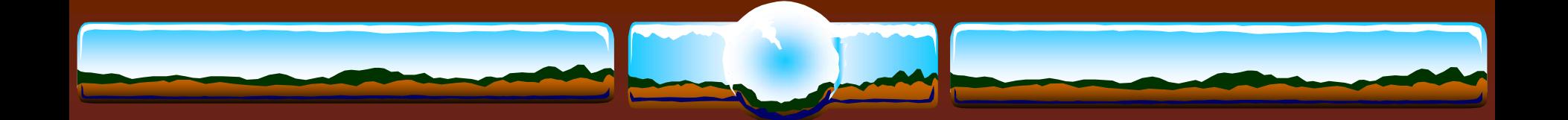

# Handy SDA commands

- Finding DCL structures
	- **SDA> READ DCLDEF**
	- **SDA> EXA CTL\$AG\_CLIDATA+8**
	- **SDA> DEF PRC @.**
	- **SDA> FOR PRC**

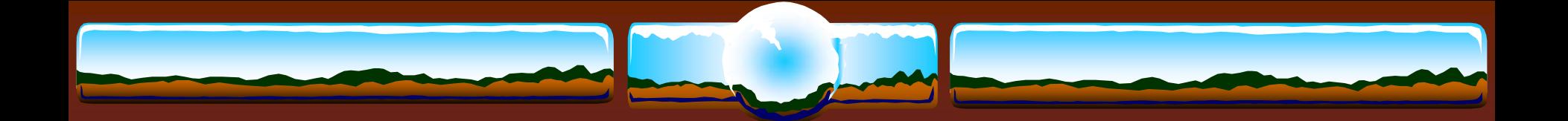

# Handy SDA commands

- $\div$  **Timer activities** 
	- **TQE LOAD**
	- **TQE START TRACE**
	- **TQE SHOW TRACE [/SUMMARY]**
- Locking activities
	- **LCK SHOW ACTIVE**
	- **LCK SHO LCK /INT=10/REP=10**

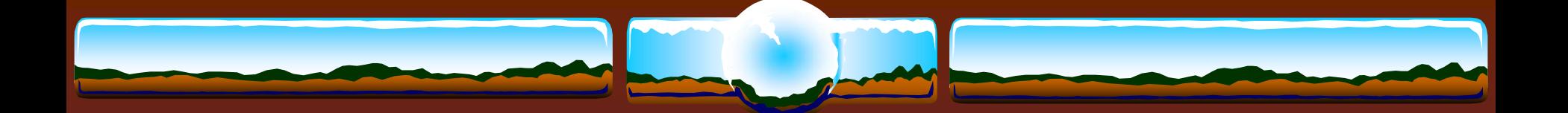

### Logical Name Translation

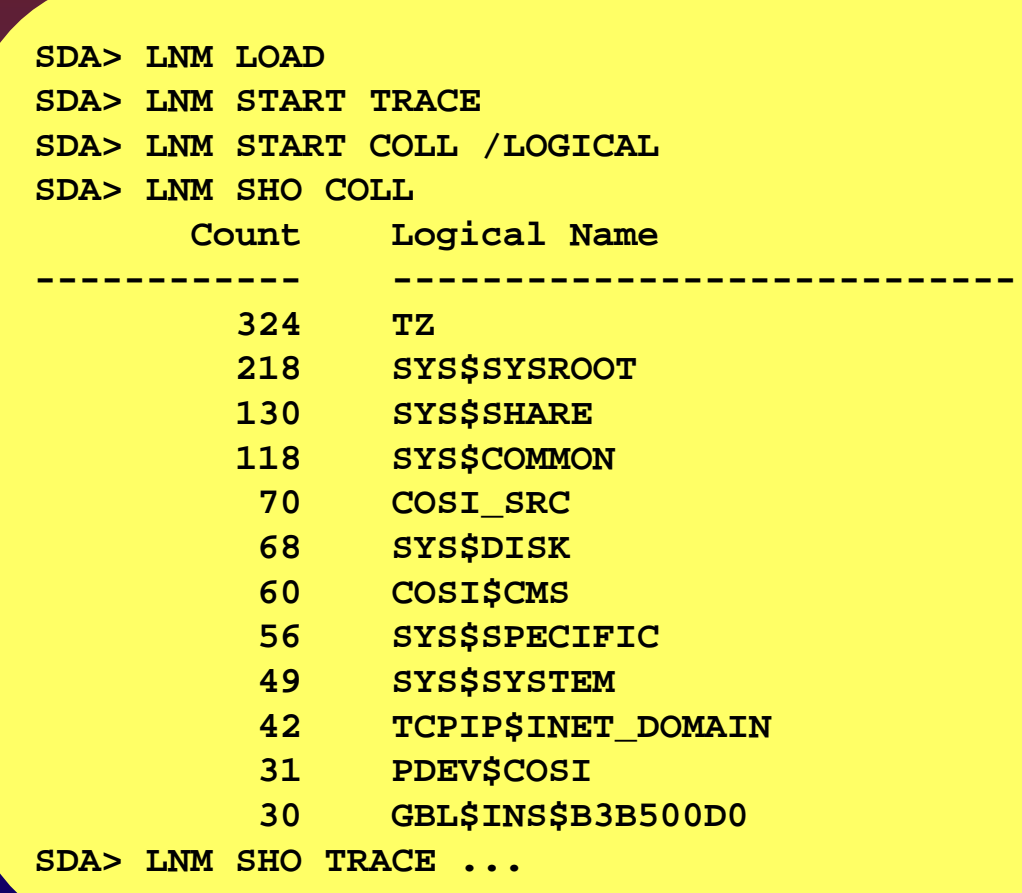

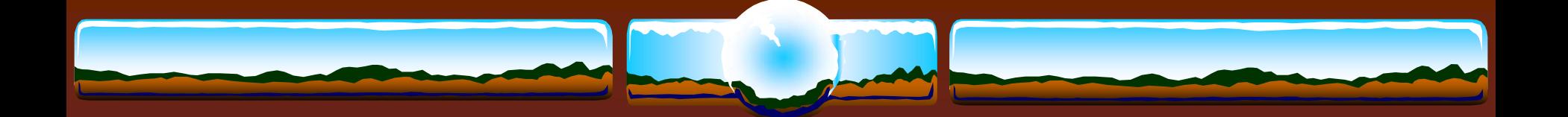

# FLT Alignment Fault Tracing

 Ideal is no alignment faults at all ! Poor code and unaligned data structures do exist

### Alignment fault summary…

- **SDA> FLT START TRACE**
- **SDA> FLT SHOW TRACE /SUMMARY**
- **flt\_summary.txt**

### \* Alignment fault trace...

- **SDA> FLT START TRACE**
- **SDA> FLT SHOW TRACE**
- **flt\_trace.txt**

Tools, OpenVMS FreeWare, Hunter Goatley's Freeware – *Don't Leave Home Without…*

- **❖ GREP**
- AWK
- **❖ TECO**
- **❖ SORT / specification files**
- DECRAM
- RZDISK
- **❖ ICALCV**
- $\div$  MBX
- ZIP & UNZIP
- LDDRIVER
- DFU
- AlphaPatch
- RMS\_TOOLS
- BAT
- **\*** Ethereal
	- **(http://www.ethereal.com/)**

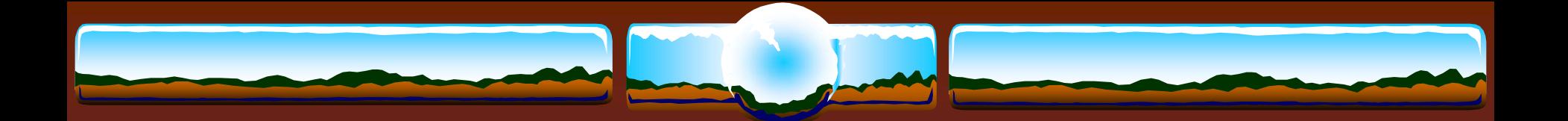

### VAX Simulators

### Charon VAX - Commercial product from SRI

**www.charon-vax.com**

### SIMH - Free VAX Simulator

**simh.trailing-edge.com**

### VAX/VMS - faster on a PC or an Alpha?

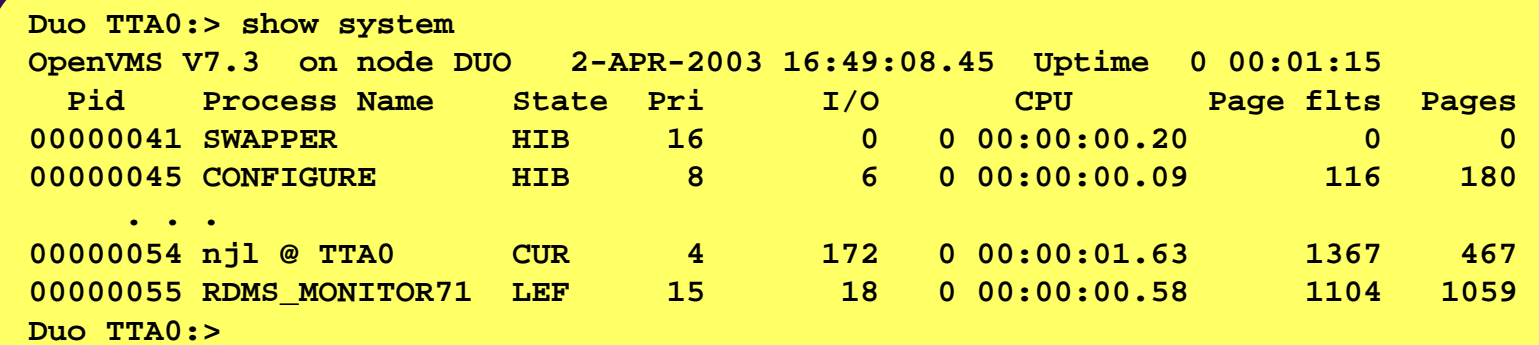

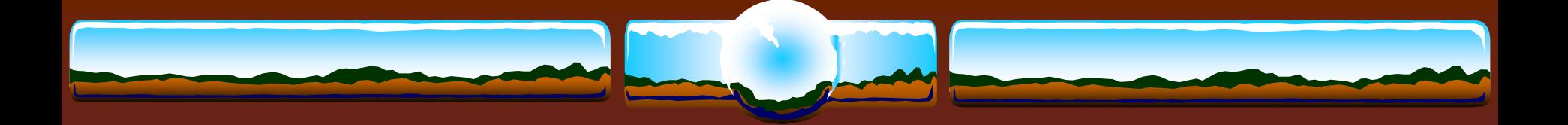

# QUESTIONS?

"Make your systems scream... Not your users"

- anonymous…